# **Ayuda: Combate Pokémon!**

**¿En qué consiste Combate [Pokémon!?](#page-2-0)**

**[Pokémons](#page-3-0)**

**[Combate](#page-14-0)**

**[Funcionamiento](#page-8-0) del programa**

### **Introducción**

Esta es la ayuda correspondiente al juego Combate Pokémon!. En ella, podemos encontrar tanto cómo transcurre un combate Pokémon cómo qué es un pokemon y sus diferentes ataques, tipos, etc.

También podremos encontrar el distinto funcionamiento de cada uno de los elementos del juego, ya sean botones, cuadros de texto, etc.

# <span id="page-2-0"></span>**¿En qué consiste Combate Pokémon!?**

Combate Pokémon! es un juego que consiste en un combate entre dos Pokémons seleccionados por dos jugadores.

El combate termina cuando uno de los Pokémons acaba con los puntos de salud a 0.

La clave del clave del combate es saber qué movimientos son los que hacen más daño a los diferentes pokemons

en función del daño del movimiento y el tipo del movimiento y el tipo del Pokémon.

Para saber más acerca de los Pokémon pulsa sobre el link. [Pokémons](#page-3-0)

Sí lo que deseas es saber más acerca de los combates pulsa sobre el link. **[Combate](#page-14-0)** 

# <span id="page-3-0"></span>**Pokémons**

## **¿Qué es un Pokémon?**

Un pokémon es una especie de "monstruo" de ficción que son adiestrados para realizar combates entre ellos.

## **Tipos de pokémons**

Encontramos que dependiendo del Pokémon tienen un tipo u otro. Hay una clasificación con todos los tipos y el año que producen entre ellos:

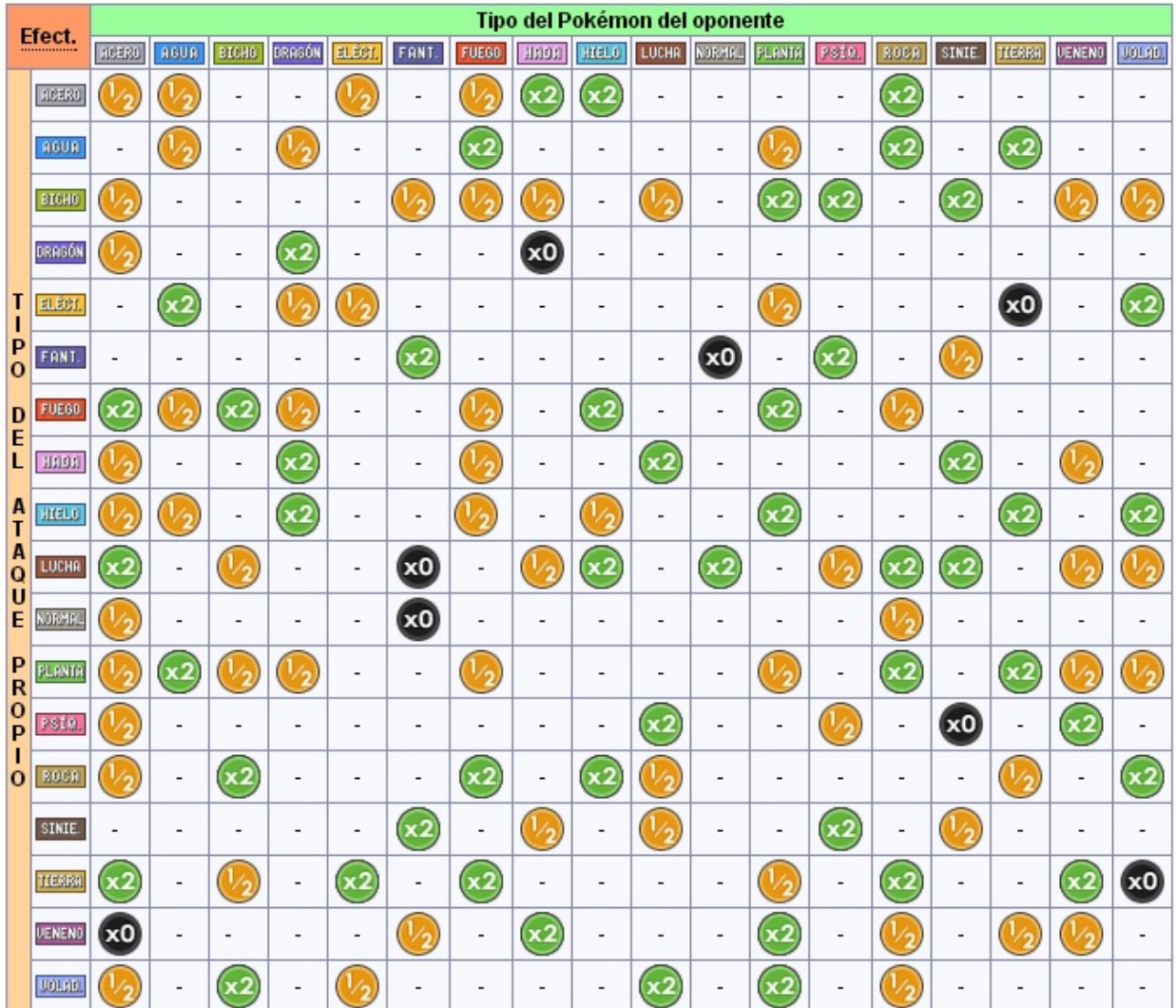

Si por ejemplo atacamos con un ataque de tipo fuego a un Pokémon de tipo planta el ataque resulta más poderoso debido a la efectividad, por el contrario, si por ejemplo atacamos con un Pokémon de tipo agua a uno eléctrico no tendrá el ataque mucho efecto.

También se puede dar el caso que un pokémon no le afecte el ataque de otro Pokémon como por ejemplo los Pokémon de tipo Fantasma no le afectan los ataques de tipo lucha.

#### **Estadísticas de Pokémons**

También, los Pokémons tienen estadísticas. Se corresponden con su poder de ataque, su defensa y sus puntos de salud. Cada Pokémon tendrá diferentes estadísticas. Los movimientos tambíen tienen estadísticas pero eso lo veremos en el siguiente apartado.

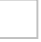

#### **Movimientos**

Un movimiento es un ataque que empleamos para dañar al rival. Cada Pokémon tiene 4 movimientos para usar.

También cabe destacar que cada movimiento posee estadísticas, Estos movimientos, al igual que los Pokémons,tienen distintos tipos. Habrá Pokémons que sólo pueden usar un tipo de movimientos y otros que pueden usar distintos tipos. También hay que destacar que cada movimiento tiene un daño que se corresponde con un valor que se utiliza para calcular el daño al rival mediante una fórmula matemática al igual que la efectividad.

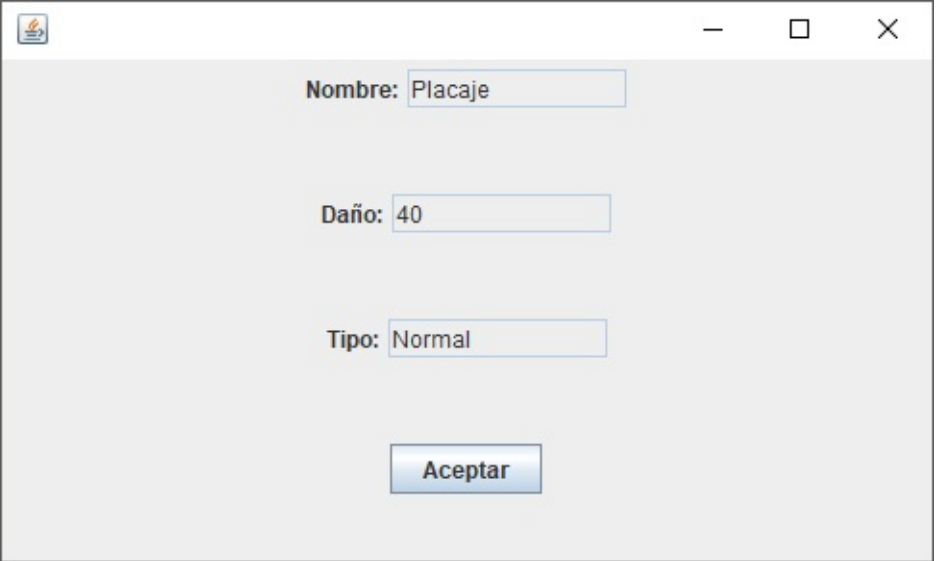

# <span id="page-8-0"></span>**Funcionamiento**

Aquí encontraremos el funcionamiento del juego así como sus opciones y sus diferentes acciones al interactuar con él.

## **Menú Principal**

El menú principal lo encontraremos justo al iniciar el programa. Encontramos 3 opciones a elegir dentro de él.

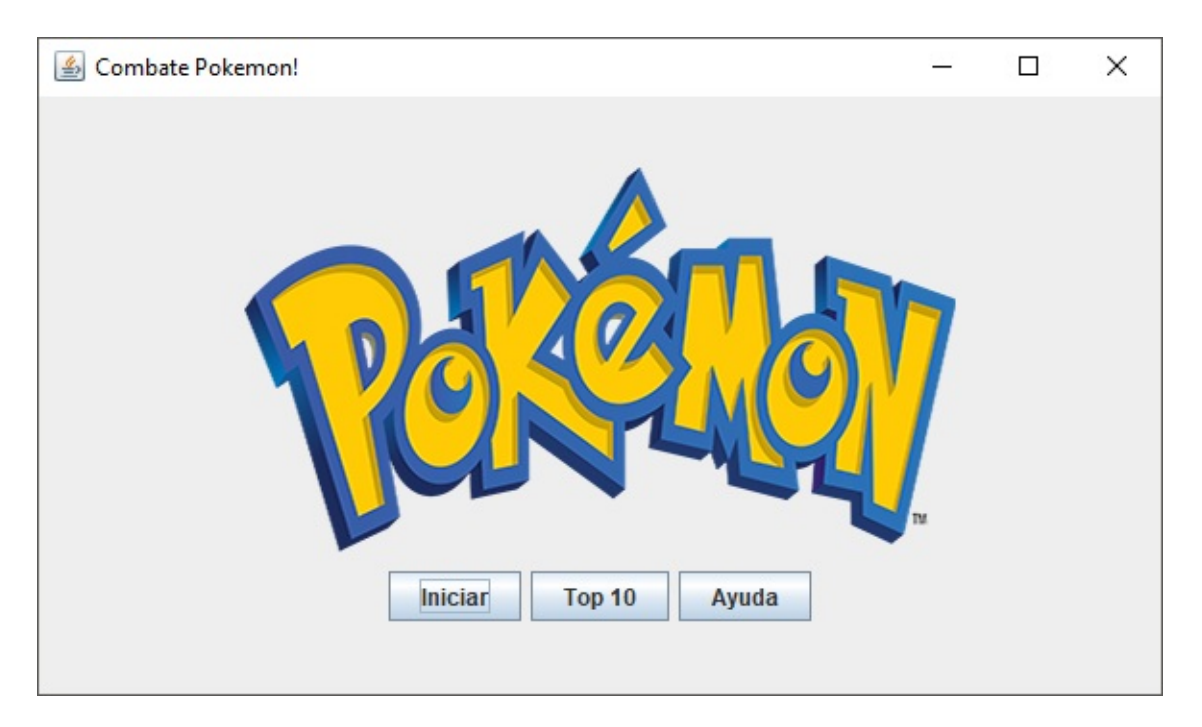

1: Iniciar: comenzará el juego y la siguiente pantalla que veremos será la de la selección de jugadores.

2:Top 10: Aquí encontramos un Ranking que recoje las mejores puntuaciones de los Jugadores en función de las victorias en menor número de turnos

3: Ayuda: Nos mandará a esta ayuda.

## **Top 10**

En el Top 10, como se ha mencionado antes, encontramos un Ranking que recoje las mejores puntuaciones de los Jugadores en función de las victorias en menor número de turnos. El botón aceptar nos devolvería al menú principal.

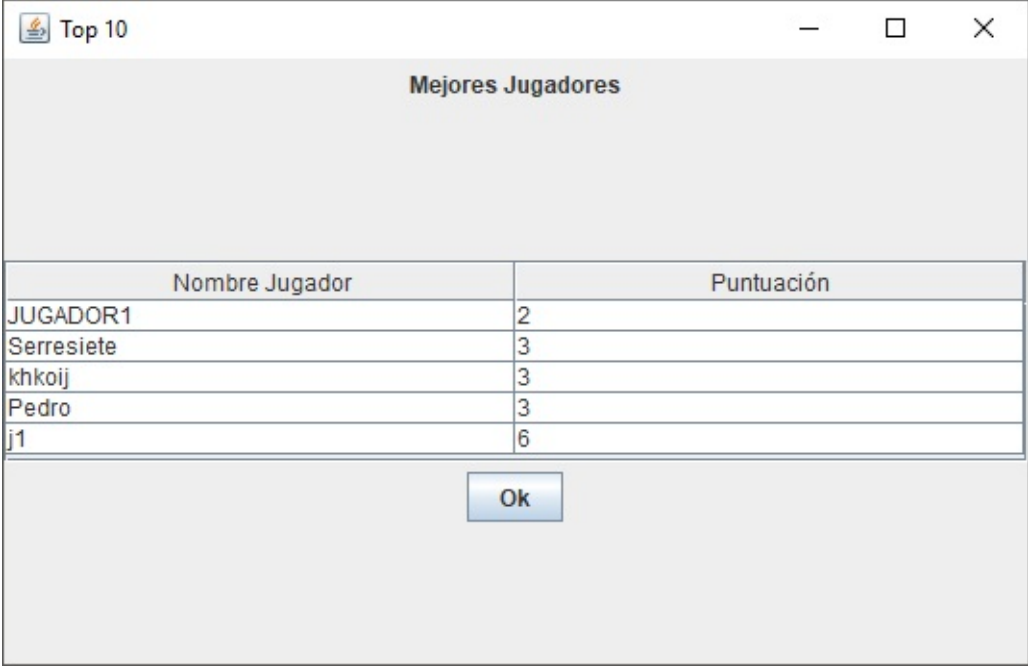

## **Selección de Jugadores**

En la selección de jugadores, crearemos dos nuevos jugadores al que le pondremos a cada uno el nombre que queramos asignarle.

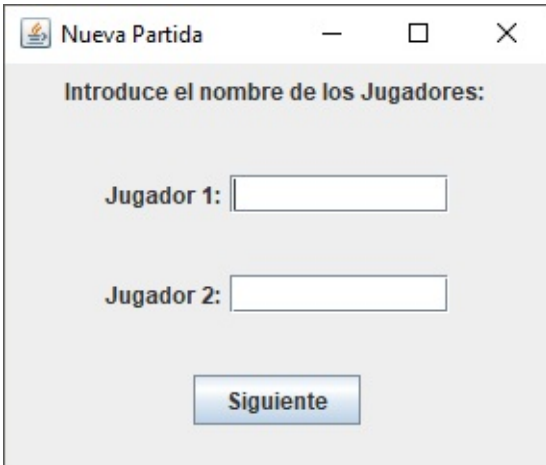

### **Elección de Pokémon**

Para la elección de los Pokemon encontramos un seleccionador en el que elegiremos el Pokemon que queramos usar y pulsaremos sobre aceptar.

También podremos ver las estadísticas del Pokémon que tengamos seleccionado.

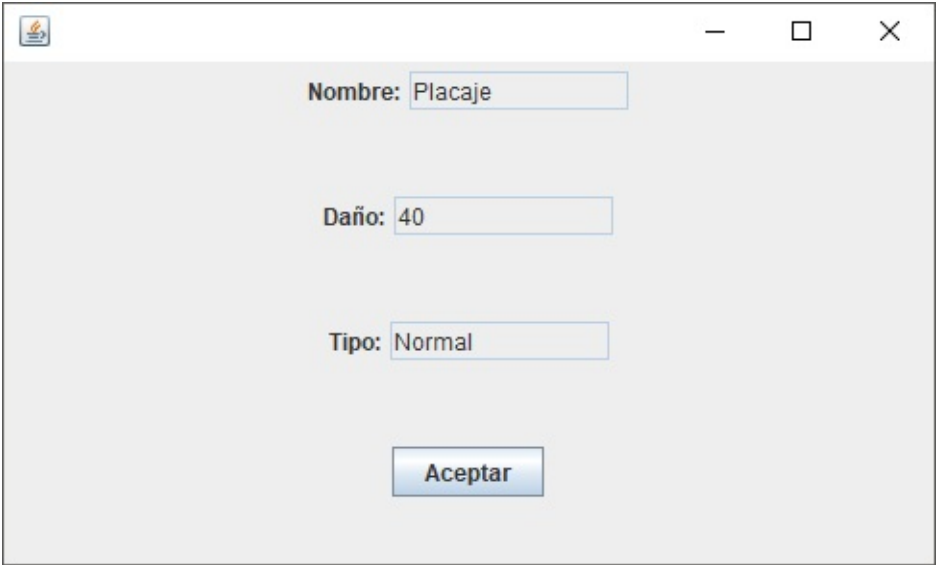

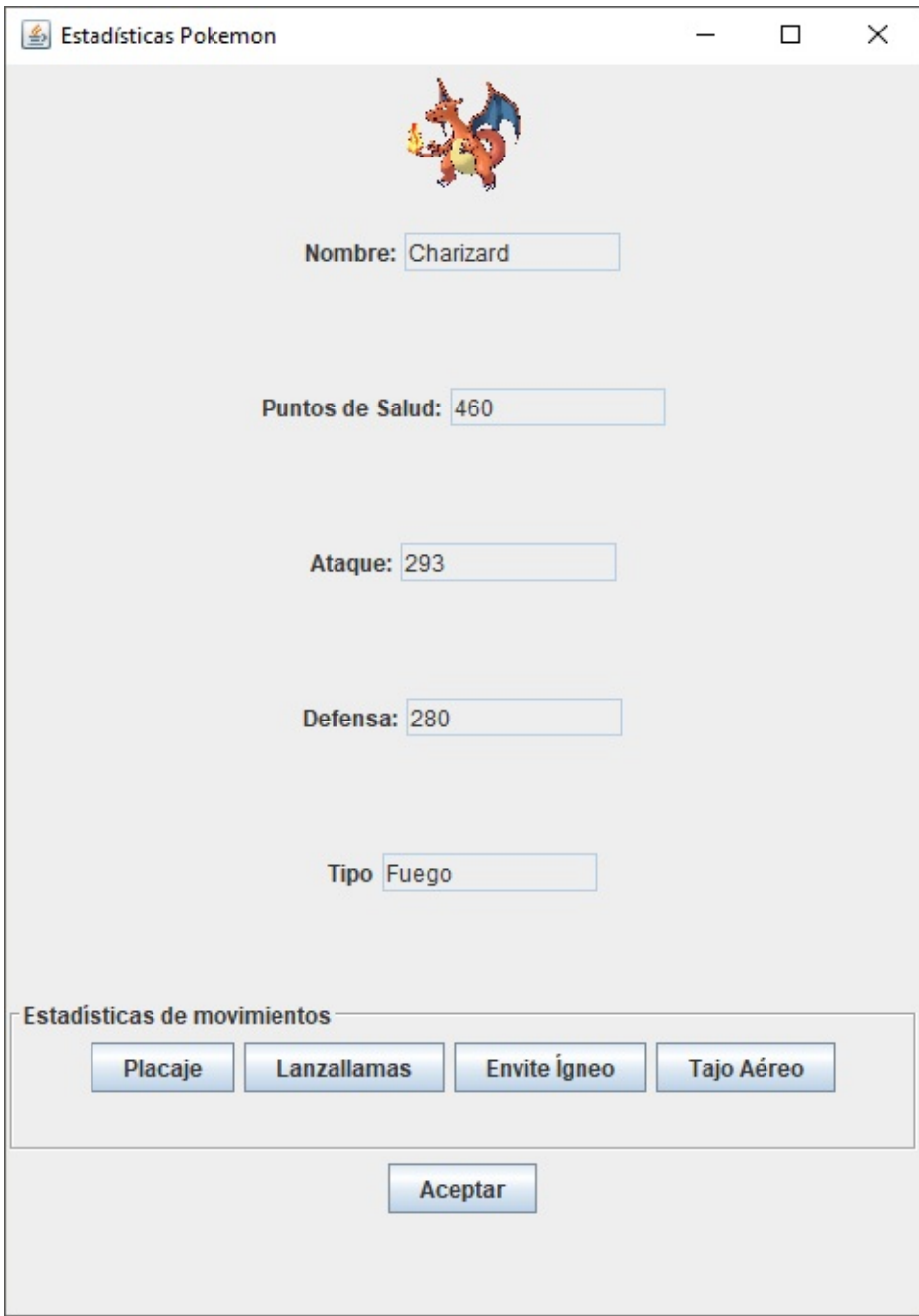

# <span id="page-14-0"></span>**Combate**

## **¿En qué consiste?**

El combate consiste en una pelea por turnos en la que cada jugador selecciona si desea atacar o rendirse. Si desea atacar, lanzará un movimiento por cada turno.

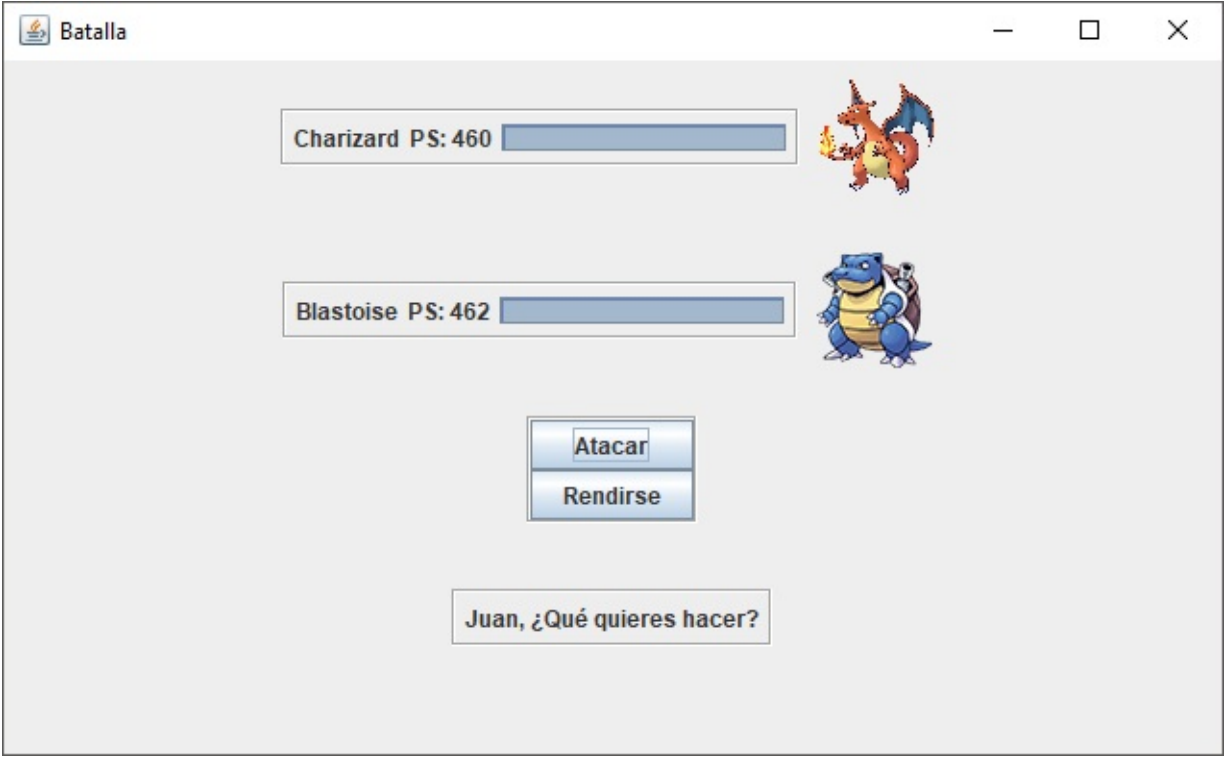

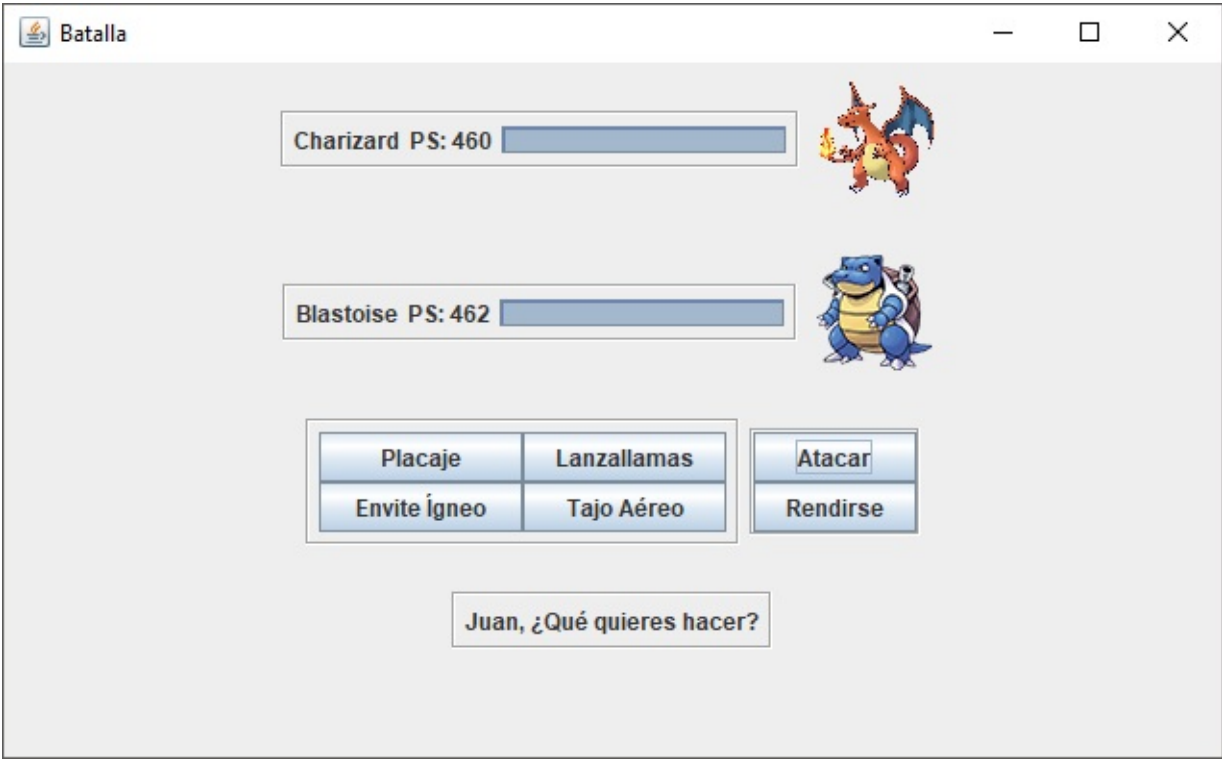

#### **Elementos del combate**

En el combate encontramos diferentes elementos que son los siguientes:

- 1: Nombre del Pokémon
- 2: Puntos de salud
- 3: Barra de salud
- 4: Imagen del Pokémon
- 5: Movimientos del Pokémon
- 6: Menú para atacar o rendirse
- 7: Transcurso de la partida

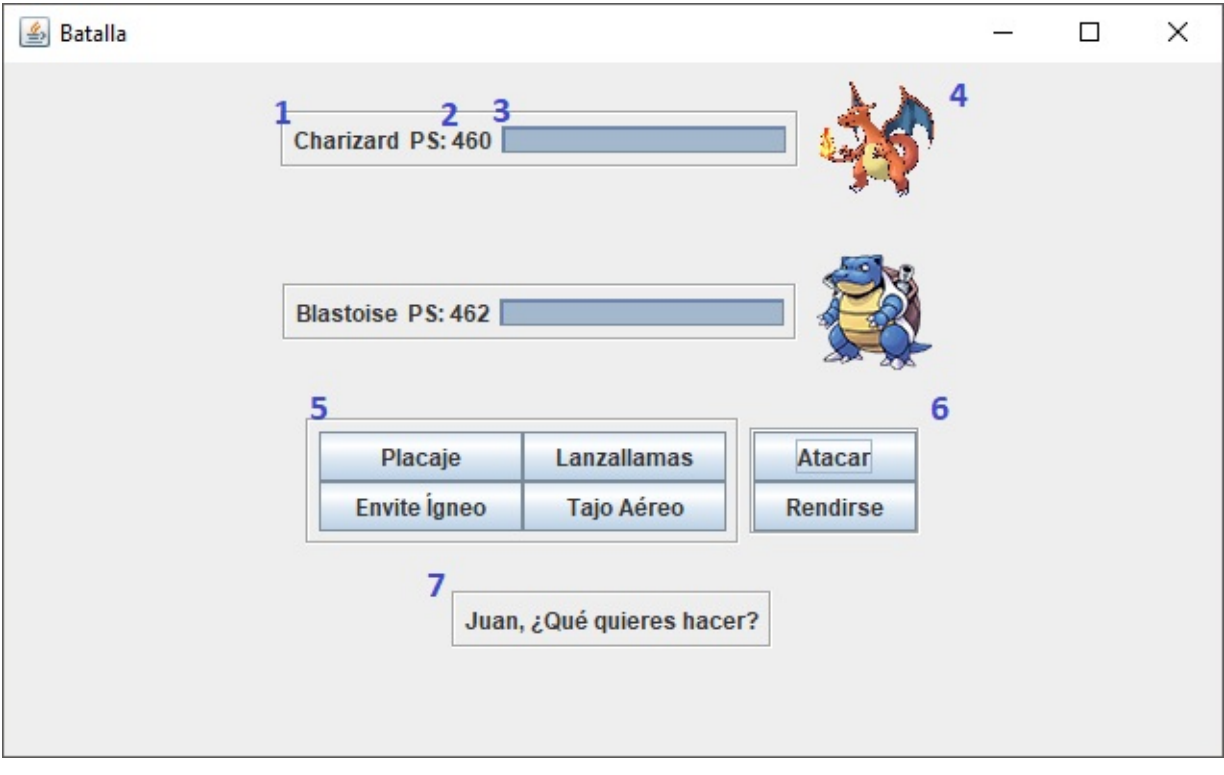

### **Elección de movimientos**

El jugador deberá seleccionar un movimiento si desea atacar. Para seleccionar un movimiento lo hará pulsando sobre el botón del moviminento que quiera lanzar. El jugador deberá saber cuál es el mejor movimiento para atacar y cúal resulta más efectivo.

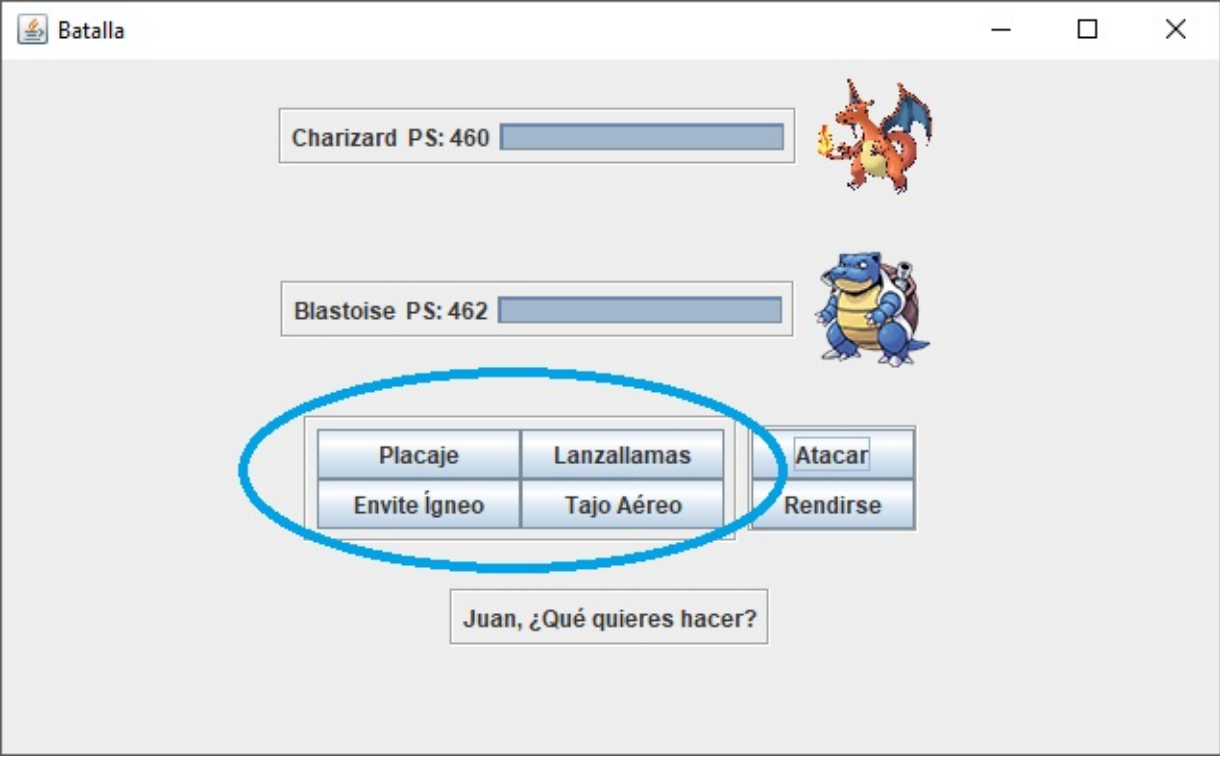

### **Fin del combate**

El combate finalizará cuando los Puntos de Salud(PS) de uno de los dos Pokémons esté a 0. Se nos mostrará un diálogo con el resultado de la partida al finalizar la misma.

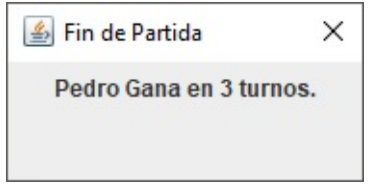